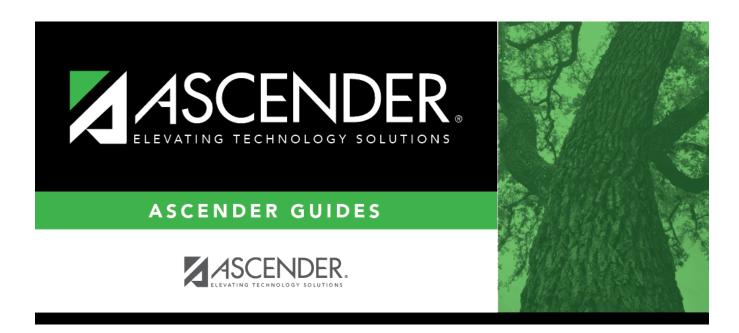

# Core Collection: Early Childhood Data System - PK Submission (Updated 2023-2024)

i

# **Table of Contents**

# Core Collection: Early Childhood Data System - PK Submission (Updated 2021-2022)

The Early Childhood Data System (ECDS) collection is one of the TSDS Core Collections. This guide covers the submission of prekindergarten (PK) data. (Kindergarten data is submitted separately.) The reporting of PK program data for ECDS is mandatory for all public school districts. The reporting of private PK program data is optional.

LEAs are required to submit specific demographic, classroom link, and special program data elements for the ECDS PK collection. All elements will be submitted in the PEIMS Summer Collection.

## The ECDS PK submission is due June 23, 2022.

**NOTE:** The assessment vendor will provide the ECDS PK assessment data directly to LEAs in TWEDS-compliant XML format. LEAs will load the assessment data files into TSDS.

Extract Rules and Edits for 2021-2022

NEW FOR 2021-2022:

# **Prerequisites**

#### **Prerequisites:**

• Verify that all roles and users are correct in ASCENDER Security Administration.

#### Terminology:

- Interchange: A file that contains data in the correct format to be transferred to TEA.
- **Complex Type:** A grouping of Elements within an Interchange.
- Element: A specific unit of data that must be reported to the TEA.

#### Hard-coded elements

The following values are built into the program, are the same each time they are extracted, and

1

cannot be changed by the user:

- ORGANIZATION-CATEGORY (E1240) is the classification of the education agency according to the level of administrative and operational control granted by the state. This is hard coded in the program as "ESC," "LEA," or "School" according to the county-district number.
- STUDENT-IDENTIFICATION-SYSTEM (E1090) is the coding scheme used for identification and record-keeping purposes by schools, social services, or other agencies to refer to a student. This is hard coded in the program as "State" and the student's SSN is used.

# I. Verify ASCENDER Business Data

Verify data for each element in the ASCENDER Personnel application. It is suggested that you run reports first, and then use the maintenance pages in the Personnel application to update data where needed.

## Personnel

• Personnel Reports

Personnel elements can be verified by running the following reports:

| Personnel > Reports > User Created Reports | Personne | > | Reports | > | User | Created | Reports |
|--------------------------------------------|----------|---|---------|---|------|---------|---------|
|--------------------------------------------|----------|---|---------|---|------|---------|---------|

| Report Template Staff Demo Verification                                                                             |                                                                                                    | Public                                                                                                    | Retrieve                                                                                                    | Directory                                                                                                    |
|----------------------------------------------------------------------------------------------------|----------------------------------------------------------------------------------------------------|----------------------------------------------------------------------------------------------------|----------------------------------------------------------------------------------------------------|----------------------------------------------------------------------------------------------------|
|                                                                                                    |                                                                                                    |                                                                                                    |                                                                                                    |                                                                                                    |
| Report Title                                                                                                    |                                                                                                    |                                                                                                    |                                                                                                    |                                                                                                    |
| Employee Nbr                                                                                                    | Active Employees                                                                                                    | Only                                                                                                    |                                                                                                    |                                                                                                    |
| Employee Demographic                                                                                                |                                                                                                    |                                                                                                    |                                                                                                    |                                                                                                    |
| Employee Nbr<br>Texas Unique Staff ID<br>Name Prefix<br>First Name<br>Middle Name<br>Last Name<br>Generation<br>Sex | <ul> <li>Staff ID/SSN</li> <li>Address Number</li> <li>Street/P.O. Box</li> <li>Apt</li> <li>City</li> <li>State</li> <li>Zip</li> <li>Zip+4</li> </ul> | Maiden Name<br>Former Prefix<br>Former First Name<br>Former Middle Name<br>Former Last Name<br>Former Generation<br>Oriver's License<br>DL State | <ul> <li>Phone Area Cd</li> <li>Phone Nbr</li> <li>Bus Phone Area</li> <li>Bus Phone Nbr</li> <li>Bus Ext</li> <li>Cell Area Cd</li> <li>Cell Phone Nbr</li> <li>Local Restriction</li> </ul> | Last Change Date<br>Citizenship<br>Marital Stat<br>Other Language<br>Local Use 1<br>Local Use 2<br>Email<br>Home Email |

Use the User Created Report to verify staff demo data.

### Personnel > Reports > Personnel Reports > HRS1600 - Certification Report

| Delete | Teaching Spec Code | Teaching Description | PEIMS PK Teacher Requirement                                                       |  |
|--------|--------------------|----------------------|------------------------------------------------------------------------------------|--|
|        | 01                 | PK 01                | 01 Certification offered through an AMI or MACTE accredited center                 |  |
|        | 02                 | PK 02                |                                                                                    |  |
|        | 03                 | PK 03                |                                                                                    |  |
|        | 04                 | PK 04                | 01 Certification offered through an AMI or MACTE accredited center                 |  |
|        | 05                 | PK 05                | 03 Employed as PK teacher in district where PK prof development is met             |  |
|        |                    | (FK 05               | 05 A Child Development Associate (CDA) credential                                  |  |
|        | 06                 | PK 06                | 06 Documented completion of the TSR Comprehensive                                  |  |
|        |                    |                      | 07 A degree in early childhood education or a related field                        |  |
|        |                    |                      | 08 8+ yrs tchg exp natl accredited child care pgm or Texas Rising Star Pgm         |  |
|        |                    |                      | 09 Contrct Entty-2+ yrs tch natl chld care pgm/TXRisingStar & CDA/TEA appd EC cred |  |
|        |                    |                      | 10 Contrct Entty-2+ yrs tch natl chld care pgm/TXRisingStar & cert acred AMI/MACTE |  |
|        |                    |                      | 11 Contrct Entty-Emplyd PK teacher that met specific Pre-K prof develop regrmnts   |  |
|        |                    |                      | 12 Contrct Entty-A degree in early childhood education or a related field          |  |
|        |                    |                      | 13 Contrct Entty-8+ yrs tchg exp natl accred child care pgm or TX Rising Star Pgm  |  |

| ate Run:<br>inty Dist: |                               |                                | Program: HRS1600<br>Page:1 of 1<br>Frequency:6 |                |             |                |                     |               |  |
|------------------------|-------------------------------|--------------------------------|------------------------------------------------|----------------|-------------|----------------|---------------------|---------------|--|
|                        |                               | Certification                  | Туре                                           | Specialty Area | Teaching    | Specialization | Special Credentials |               |  |
| Emp Nbr                | Employee Name                 | Date Cert                      | Date Expire                                    | Yrs Taught     | ExCET Yr    | Sem Hrs        | Year                | Classroom Hrs |  |
| 000925                 | SANDS-MARTINEZ, RENEE AN      | F - Professional<br>02-01-2017 | 01-31-2023                                     |                | PK3 - PRE K |                |                     |               |  |
| 000924                 | SANDS, RENE APRIL             | F - Professional<br>05-16-2015 | 03-31-2021                                     |                | PK4 - PRE K |                |                     |               |  |
| 000964                 | SHIPP, ROSITA DELAINE         | F - Professional<br>08-28-2016 | 06-30-2022                                     |                | PK3 - PRE K |                |                     |               |  |
|                        | Total Employees for District: | 3                              |                                                |                |             |                |                     |               |  |
| End of Re              | port                          |                                |                                                |                |             |                |                     |               |  |

HRS1600 allows you to view a list of instructors assigned to a particular teacher specialization code that is associated with the PK teacher certification requirement.

• Personnel > Maintenance > Staff Demo > Demographic Information

| Employee: 000016 : ATKINS, AMELIA MARIE                     | Retrieve Directory              | Add Emp      |
|-------------------------------------------------------------|---------------------------------|--------------|
| DEMOGRAPHIC INFORMATION CREDENTIALS VERIFICATION INSURANC   | E SERVICE RECORD RESPONSIBILITY |              |
| Staff ID/SSN: 152-17-6300 Texas Unique Staff ID: 7727912433 |                                 | Last Change: |
| Name                                                        |                                 |              |
| Legal: 🗸 AMELIA MARIE                                       | ATKINS                          |              |
| Former:                                                     |                                 |              |
| Title First Middle                                          | Last                            | Generation   |

### **Reported Elements from Demographic Information:**

| Element | Code Table | Data Element       | ASCENDER Name         |
|---------|------------|--------------------|-----------------------|
| E1524   |            | TX-UNIQUE-STAFF-ID | Texas Unique Staff ID |
| E0703   |            | FIRST-NAME         | Legal - First         |
| E0705   |            | LAST-NAME          | Legal - Last          |

## • Personnel > Tables > Credential > Teaching Specialization

| Retr     | rieve              | Print                |                                                                                    |  |
|----------|--------------------|----------------------|------------------------------------------------------------------------------------|--|
| Delete ] | Teaching Spec Code | Teaching Description | PEIMS PK Teacher Requirement                                                       |  |
| Ŵ        | PK1                | EARLY CHILDHOOD 01   | 01 Certification offered through an AMI or MACTE accredited center                 |  |
|          | PK3                | EARLY CHILDHOOD 03   | 03 Employed as PK teacher in district where PK prof development is met             |  |
|          | PK5                | EARLY CHILDHOOD 05   | 05 A Child Development Associate (CDA) credential                                  |  |
| 1        | PK6                | EARLY CHILDHOOD 06   | 06 Documented completion of the TSR Comprehensive                                  |  |
| 1        | PK7                | EARLY CHILDHOOD 07   | 07 A degree in early childhood education or a related field                        |  |
| 1        | PK8                | EARLY CHILDHOOD 08   | 08 8+ yrs tchg exp natl accredited child care pgm or Texas Rising Star Pgm         |  |
| 1        | PK9                | EARLY CHILDHOOD 09   | 09 Contrct Entty-2+ yrs tch natl chld care pgm/TXRisingStar & CDA/TEA appd EC cred |  |
| 1        | P10                | EARLY CHILDHOOD 10   | 10 Contrct Entty-2+ yrs tch natl chld care pgm/TXRisingStar & cert acred AMI/MACTE |  |
|          | P11                | EARLY CHILDHOOD 11   | 11 Contrct Entty-Emplyd PK teacher that met specific Pre-K prof develop regrants   |  |
|          | P12                | EARLY CHILHOOD 12    | 12 Contrct Entty-A degree in early childhood education or a related field          |  |
|          | P13                | EARLY CHILDHOOD 13   | 13 Contrct Entry-8+ yrs tchg exp natl accred child care pgm or TX Rising Star Pgm  |  |

# Interchange: StaffAssociationExtension Complex Type: StaffExtension

The **PEIMS PK Teacher Requirement** field is used to indicate if a particular teaching specialization code is associated with required additional qualifications for the High Quality Prekindergarten Program.

Setting up codes for all **PEIMS PK Teacher Requirement** codes (one for each code in table C207) is recommended but not required.

#### • Personnel > Maintenance > Staff Demo > Credentials

| EMOGRAF                             |                                   | ENTIALS VERIFIC | CATION INSURANCE  | SERVICE RECORD                    | RESPONSIBILITY |             |                           |                   |
|-------------------------------------|-----------------------------------|-----------------|-------------------|-----------------------------------|----------------|-------------|---------------------------|-------------------|
| Delete                              | College<br>AS - ANGELO STATE UNIV | Yes             | _                 | <u>×</u>                          | Minor          | ):          | Deg<br>1 Bachelo          |                   |
|                                     |                                   |                 |                   |                                   |                |             |                           |                   |
| Refresh (                           |                                   |                 |                   |                                   |                |             | ()                        | Add               |
| Refresh (<br>Certificatio<br>Delete |                                   | Date            | Specialty<br>Area | <u>Teaching</u><br>Specialization | Date Expire    | ExCET<br>Yr | ⊕<br><u>Yrs</u><br>Taught | Add<br>Sem<br>Hrs |
| Certificatio                        | on                                |                 |                   |                                   | Date Expire    |             | Yrs                       | Sem               |

#### **Reported Elements from Credentials:**

| Element | Code<br>Table | Data Element           | ASCENDER Name                                           |
|---------|---------------|------------------------|---------------------------------------------------------|
| E1581   | C207          | PK-TEACHER-REQUIREMENT | PEIMS PK Teacher Requirement/Teaching<br>Specialization |

# **II. Verify ASCENDER Student Data**

Verify data for each element in the ASCENDER Student applications. It is suggested that you run reports first, and then use the maintenance pages in the Student applications to update data where needed.

## **Grade Reporting**

• Grade Reporting Reports

Grade Reporting elements can be verified by running the following reports:

Grade Reporting > Reports > Grade Reporting Reports > Master Schedules > SGR0110 - Master Schedule PEIMS (Grd Rpting)

| Date Run: 2/23/2021 3:<br>Cnty-Dist: 031-776<br>Campus: 001 | 37 PM           | M Master Schedule PEIMS Information<br>001 School<br>Sch Year: 2021 |                   |                 |             |                    |                  |                        |          |               |            | 1                 | Program ID: SGR0110<br>Page: 1 of 77<br>Bold indicates district data<br>Gray indicates invalid Svc ID<br># Inactive Instructo |                                   |                            |                     |            |             |                    |                  |               |                     |                      |
|-------------------------------------------------------------|-----------------|---------------------------------------------------------------------|-------------------|-----------------|-------------|--------------------|------------------|------------------------|----------|---------------|------------|-------------------|----------------------------------------------------------------------------------------------------|-----------------------------------|----------------------------|---------------------|------------|-------------|--------------------|------------------|---------------|---------------------|----------------------|
| Sec Inst Inst Name                                          | Class<br>Role S | Days<br>m Met                                                       | Per Pe<br>Beg End | r Beg<br>d Time | End<br>Time | Entry<br>Date      | Withdraw<br>Date | Non<br>Jampus<br>Based | Svc ID   | Class<br>Type | Pop<br>Srv | Role Cra<br>ID Se | Hig<br>PK Qua<br>Curr PK                                                                                                    | h PK<br>al Stu Sch<br>( InstrType | PK<br>Prog<br>Eval<br>Type | Home<br>Room<br>Ind | On<br>amps | Dual<br>Crd | Adv<br>Tech<br>Crd | CTE Tei<br>Hrs ( | acher<br>Cert | College (<br>Sem1 S | Credit Hours<br>Sem2 |
| Course Number<br>01                                         | 0100<br>01      | Title<br>8 MTWThF                                                   | 01 01             |                 | COUNS       | ELOR<br>08/17/2020 |                  | 00                     | 8EXCLUD  | 01            | 01         | 087               |                                                                                                    |                                   |                            | 1                   |            | 0           | 0                  |                  | Y             | 0                   | 0                    |
| 02                                                          | 01              | 8 MTWThF                                                            | 02 02             |                 |             | 08/17/2020         |                  | 00                     | 8EXCLUD  | 01            | 01         | 087               |                                                                                                    |                                   |                            | 0                   |            | 0           | 0                  |                  | N             | 0                   | 0                    |
| 03                                                          | 01              | 8 MTWThF                                                            | 03 03             |                 |             | 08/17/2020         |                  | 00                     | 8EXCLUD  | 01            | 01         | 087               |                                                                                                    |                                   |                            | 0                   |            | 0           | 0                  |                  | N             | 0                   | 0                    |
| 08                                                          | 01              | 8 MTWThF                                                            | 08 08             |                 |             | 08/17/2020         |                  | 00                     | 8EXCLUD  | 01            | 01         | 087               |                                                                                                    |                                   |                            | 0                   |            | 0           | 0                  |                  | N             | 0                   | 0                    |
| Course Number<br>03 VASQUEZ                                 | 1111<br>01      | Title<br>8 MTWThF                                                   | 03 03             | PAP             | ENG 1       | 08/17/2020         |                  | 00                     | 03220100 | 01            | 09         | 087               |                                                                                                    |                                   |                            | 0                   | J          | 0           | 0                  |                  | N             | 0                   | 0                    |

For PK course-sections, verify the instructor's **Class Role**, **Entry Date**, **Withdraw Date**, as well as **PK Curr**, **High Qual PK**, **Stu Instr**, **PK Sch Type**, **PK Prog Eval Type**, and **Home Room Ind**.

# Grade Reporting > Reports > Grade Reporting Reports > Student Schedules > SGR0000 - Student Course Enrollment Listing

|                  | 4/27/20<br>031-77<br>101 |            | 11:58 AM     | Student Course Enrollment Listing<br>101 School<br>Sch Year: 2021 |               |                     |                             |                         |                   |                 | n ID: SGR<br>1 of  | 80000<br>77 |
|------------------|--------------------------|------------|--------------|-------------------------------------------------------------------|---------------|---------------------|-----------------------------|-------------------------|-------------------|-----------------|--------------------|-------------|
| Course<br>Number |                          | Sem<br>Nbr | Course Title | Inst<br>ID                                                        | Student<br>ID | Student Name        | Gird Gird G<br>Cyc1 Cyc2 Cy | ird Grd G<br>yc3 Exam S | ird Grd<br>em Fin | Crs Dt<br>Entry | Crs Dt<br>Withdraw |             |
| 0001             | 01                       | 1          | MATH KG      | 892                                                               | 700296        | ARREDONDO, ADRIENNE |                             |                         |                   | 08/17/2020      |                    |             |
| 0001             | 01                       | 1          | MATH KG      | 892                                                               | 700221        | BHAKTA, MATTHEW P   |                             |                         |                   | 08/17/2020      |                    |             |
| 0001             | 03                       | 1          | MATH KG      | 339                                                               | 700306        | METZGER, JULISSA D  |                             |                         |                   | 08/18/2020      |                    |             |
| 0001             | 03                       | 1          | MATH KG      | 339                                                               | 506034        | MOYA, JAYLAN C      |                             |                         |                   | 08/17/2020      | 11/12/2020         |             |
| 0001             | 03                       | 1          | MATH KG      | 339                                                               | 700093        | MUNOZ, NICKHOLAS C  |                             |                         |                   | 08/17/2020      |                    | /           |

For PK course-sections, verify the **Crs Dt Entry** and **Crs Dt Withdraw** fields for all students.

• Grade Reporting > Maintenance > Master Schedule > Campus Schedule > Section

| State | Reporting |  |
|-------|-----------|--|
| Juic  | reporting |  |

| COURSE SELECTION COURSE SECTION INSTRUCTOR                                                                                                    | COPY COURSE SECTION                                                                                                    |                                                                                                    |                                                                                                    |                                       |
|----------------------------------------------------------------------------------------------------|----------------------------------------------------------------------------------------------------|----------------------------------------------------------------------------------------------------|----------------------------------------------------------------------------------------------------|---------------------------------------|
| Course Selection Course Section Instruction                                                                                                    | Retrieve                                                                                                    |                                                                                                    |                                                                                                    |                                       |
| Course Number                                                                                                    | , Reviewe                                                                                                    |                                                                                                    |                                                                                                    |                                       |
| Max<br>Del Details Course Title Sec Seats                                                                                                    | Stu Enroll Stu W/D Stu E<br>Sem 1 Sem 1 Sem                                                                                                    |                                                                                                    | Incl UIL D:<br>Elig Lock Lrr                                                                                       |                                       |
| 000 Q 🗊                                                                                                    | 0 0 0                                                                                                    | 0                                                                                                    |                                                                                                    | 00                                    |
| ⇒ <u>Crs Nbr</u> .<br>Svc ID:<br>Svc ID:                                                                                                    | Multi Svc Ind: Lock                                                                                                    |                                                                                                    |                                                                                                    | O Add                                 |
| Section: Max Seats: 000 Enrolled Students Sem 1                                                                                                    | 0 Sem 2: 0 Non Campus Base                                                                                                    | f: 00 V Dst Lmg: V                                                                                                    |                                                                                                    |                                       |
| Saction Information  Pop Srvd:  Viku/Mnth:  Viku/Mnth: | Restrictions Type Rstrctn: Team Code: Gender Rstrctn: Grade Rstrctn: Child Care Partnership Delete Operation Number Ochild Care Add Child Care Add Child Car | Course Codes and Credits Dual Cret:  Adv Tech Cret:  Adv Tech Cret:  Cred Flan Use:  Cred Flan Use:  College Credit Hrs Sem 1:  Sem 2:  OnRamps: | Instruct Set: AAR L<br>Pop Srvd: Grad F<br>Role ID: Specia<br>Nbr Sem: Incl UI<br>OnRamps: C<br>Campus Information | Plan Use: Class Type: Al Consid: CPR: |
| Del Sem Days PerBegin PerEnd Room                                                                                                    | Time Begin Time End Lckout Inst                                                                                                    |                                                                                                    | sss Role ID CTE                                                                                                    | Entry Date Withdraw Date ADSY         |

#### **Reported Elements from Section:**

| Element | Code Table | Data Element                      | ASCENDER Name     |
|---------|------------|-----------------------------------|-------------------|
| E1580   | C088       | HIGH-QUALITY-PK-PROGRAM INDICATOR | High Qual PK Prog |
| E1555   | DC152      | PK-SCHOOL-TYPE                    | PK Sch Type       |
| E1579   | C206       | PK-CURRICULA                      | PK Curricula      |
| E1558   | DC153      | STUDENT-INSTRUCTION               | Stu Instr         |
| E1440   | <b></b>    | HOMEROOM-INDICATOR                | Home Room Ind     |
| E1726   | <b>—</b>   | CHILD-CARE-OPERATION-NUMBER       | Operation Number  |

**IMPORTANT:** Be sure **Home Room Ind** is selected for at least one class for all PK students, and that the student was enrolled in this class on the reading assessment date.

- $^{\circ}\,$  A student can only have one home room selected. (This is a new TEA edit for 2018-2019.)
- If a student was in one homeroom from the beginning of the school year, then moved to another home room on December 1 (for example), but tested in the first home room class, the second class must not have the homeroom indicator set.

The home room indicator identifies the instructor in the ECDS PK system who will be used in the ECDS PK reports. For each PK homeroom **Instructor**, verify the following on **Grade Reporting > Maintenance > Master Schedule > Campus Schedule > Instructor**:

7

- The instructor must not be excluded from PEIMS Reporting. Be sure **Exclude from PEIMS** is not selected.
- The instructor must have a valid **Staff ID** or **SSN**.

| Elemen | t Code Table | Data Element          | ASCENDER Name |
|--------|--------------|-----------------------|---------------|
| E1065  |              | ASSIGNMENT-BEGIN-DATE | Entry Date    |
| E1066  |              | ASSIGNMENT-END-DATE   | Withdraw Date |

• Grade Reporting > Maintenance > Student > Individual Maint > Crs Assign

| DEM  | 10                                                                                                    | CRS ASSIGN      | GRD UPDATE | GRD/CRS MAINT | COURSE CODES | SCHED INQUIRY         | GRADE A | VG         | CRS/SE | C CHANGE       | CTE    | ASSIGNMENTS | PRIOR YR TRANSFE                      | R CUMUL | ATIVE COURSES | EOC EXCEPT | ION        |            |
|------|----------------------------------------------------------------------------------------------------|-----------------|------------|---------------|--------------|-----------------------|---------|------------|--------|----------------|--------|-------------|---------------------------------------|---------|---------------|------------|------------|------------|
|      | Include All WD Courses? Current Entry Date: 08-09-2021 Semester of Entry: 1 Copy Courses Schedule Audit Active Student |                 |            |               |              |                       |         |            |        |                |        |             |                                       |         |               |            |            |            |
|      | Semester 1 Semester 2                                                                                                  |                 |            |               |              |                       |         |            |        |                |        |             |                                       |         |               |            |            |            |
|      | Current Trade         01         Current Sem 1: 08:02:2021         Current Sem 2: 01:04-2022                           |                 |            |               |              |                       |         |            |        |                |        |             |                                       |         |               |            |            |            |
| Del  | L A                                                                                                    | ct<br>rs Course | Sec        | Title         |              | Entry WD<br>Date Date |         | Stf<br>Pcd |        | Del Act<br>Crs | Course |             | Sec Title                             | Per     | Entry<br>Date | WD<br>Date | Xfr<br>Crs | Slf<br>Pcd |
| ren. | ſ                                                                                                    | 0010            | . 01       | PK            | 01 084       | 09-2021               |         |            |        |                | 0010   | . 0         | 1 : РК                                | 01      | 01-04-2022    | · · ·      | חו         |            |
|      |                                                                                                    |                 |            | PK            |              |                       |         |            |        | - 0            |        |             | · · · · · · · · · · · · · · · · · · · |         |               |            |            |            |

#### **Reported Elements from Crs Assign:**

| Element | Code Table | Data Element       | ASCENDER Name |
|---------|------------|--------------------|---------------|
| E1069   | —          | STUDENT-BEGIN-DATE | Entry Date    |
| E1070   | —          | STUDENT-END-DATE   | WD Date       |

# Registration

• Registration Reports

Student registration elements can be verified by running the following reports:

#### **Registration > Reports > Create Registration Report**

| eport Title                       |                                    |                                 |                                                                                | Campus Options                                                          |                                           |                       |
|-----------------------------------|------------------------------------|---------------------------------|--------------------------------------------------------------------------------|-------------------------------------------------------------------------|-------------------------------------------|-----------------------|
| /erify Regis Data fo              | or ECDS-PK                         |                                 |                                                                                | Campus 101     All Campuses                                             |                                           |                       |
|                                   |                                    |                                 |                                                                                |                                                                         |                                           |                       |
| Demo1                             |                                    |                                 |                                                                                |                                                                         |                                           |                       |
| Demographic l                     | nformation                         |                                 |                                                                                |                                                                         |                                           |                       |
| Sch Yr                            | Campus I                           | 0                               | Grade                                                                          | Entry Dt                                                                | Track                                     | Orig Entry            |
| Withdrawal I Nickname Medicaid ID | Dt ☐ Reason<br>☐ SSN Deni<br>✔ Sex | ied Portal ID                   | <ul> <li>✓ Last Name</li> <li>Masked SSN</li> <li>✓ Hispanic/Latino</li> </ul> | First Name  Prior SSN  Aggregate Race/Ethnicity                         | ✓ Middle Name ✓ TX Unique Stu ID Comments | Gen Medicaid Eligible |
| Race                              |                                    |                                 |                                                                                |                                                                         |                                           |                       |
|                                   | Black/African Ame                  |                                 |                                                                                |                                                                         | fer let                                   |                       |
| White .                           | Black/African Ame                  | erican 🗸 Asian                  | American Indian/Al                                                             | askan Native 🕢 Hawaiian/Paci                                            | nc ist                                    |                       |
| Student Indicat                   | ors                                |                                 |                                                                                |                                                                         |                                           |                       |
| ✓ Elig ✓ Rep Excl                 | Attribution<br>Active              | ✓ Camp ID Resid ✓ Record Status | ✓ Eco Disadvan ✓ Cnty Residence                                                | <ul> <li>✓ Military Connected</li> <li>✓ For</li> <li>✓ NSLP</li> </ul> | ster Care 🕢 Star of To                    | exas Award            |
| Current / Next                    | Year Information                   |                                 |                                                                                |                                                                         |                                           |                       |
| Control Num                       | CY Team                            | Next Yr Cntrl                   | NY Team                                                                        | Ixt Yr Camp Here Last Yr                                                | CY Transfer Factor                        | NY Transfer Factor    |
|                                   |                                    | 0                               | 0 0                                                                            |                                                                         | 0                                         |                       |
|                                   |                                    |                                 |                                                                                |                                                                         |                                           |                       |
| Bil/ESL                           |                                    |                                 |                                                                                |                                                                         |                                           |                       |
| Bil/ESL                           |                                    |                                 |                                                                                |                                                                         |                                           |                       |
|                                   |                                    |                                 |                                                                                |                                                                         |                                           |                       |
| Campus                            | Entry Date                         | Exit Date                       | Reason                                                                         | 0                                                                       | ESL Type V EB                             | Cd<br>te HLS Admin    |

Use the Create Registration Report to verify student demographic data, as well as the EB indicator.

# Registration > Reports > Registration Reports > Program > SRG1200 - Student Status Changes by Program

| Date Run:<br>Cnty-Dist:<br>Campus: | 4/27/2021 10:55 AM<br>031-776<br>101       | Student S                                     | tatus By Progra<br>101 School<br>Sch Year: 2021 | -                            |                                |   |                  |              | ogram ID: SR<br>age: 4 | G1200<br>of 46       |    |                          |
|------------------------------------|--------------------------------------------|-----------------------------------------------|-------------------------------------------------|------------------------------|--------------------------------|---|------------------|--------------|------------------------|----------------------|----|--------------------------|
| Enrollment F                       | Records:                                   |                                               |                                                 |                              |                                |   |                  |              |                        |                      |    |                          |
|                                    | ELTON, LEANDRO P                           | Grd SSN Orig Entr<br>PK XXX-XXX-XXX 08-26-202 |                                                 | Vithdraw Rsn<br>0-27-2020 82 | <u>Stat</u> <u>Exclsn</u><br>1 |   | <u>Trk</u><br>03 | Attrib<br>00 | Camp Res               | CTEU<br>Elig Sa<br>1 |    | <u>Stu</u><br>Lang<br>98 |
|                                    | ment: The Student has                      |                                               | 00.17.0000                                      |                              |                                | 2 | 00               | 00           |                        |                      | 01 | 98                       |
|                                    | ELTON, JESSICA A<br>Iment: The Student has | PK XXX-XXXXXX 08-17-202<br>this comment       | 08-17-2020                                      |                              | 1                              | 2 | 03               | 00           |                        |                      | 01 | 38                       |
|                                    | EDY, SADIE<br>ment: The Student has        | PK XXX-XX-XXXX 08-17-202<br>this comment      | 08-17-2020                                      |                              | 1                              | 2 | 03               | 00           |                        | 1                    | 01 | 98                       |
|                                    | RY, MARICELLA L<br>iment: The Student has  | PK XXX-XX-XXXX 08-24-202<br>this comment      | 08-24-2020                                      |                              | 1                              | 2 | 03               | 00           |                        | 1                    | 02 | 01                       |
|                                    | MPSON, JAMES T<br>iment: The Student has   | PK XXX-XX-XXXX 08-17-202<br>this comment      | 0 08-17-2020                                    |                              | 1                              | 2 | 03               | 00           |                        | 1                    | 01 | 98                       |
| 700309 WIN                         | IANS, ISIAH E                              | PK XXX-XX-XXXX 08-25-202                      | 0 08-25-2020                                    |                              | 1                              | 2 | 03               | 00           |                        | 1                    | 01 | 98                       |

9

Set the **Print Enroll Records** parameter to Y to verify student entry and withdrawal dates.

| Student Name         Grd         SSN         Date Entry         Withdraw         Rsn         Bit         ESI         Cd         ang         Lang         Date         Cd         Sch         Cd         Fund           700286         MOORE, ALEXXA L         PK         XXXXXXXXXXXXXXXXXXXXXXXXXXXXXXXXXXXX                                                                                                    | Date Run:   | 4/27/2021 10:44 AM |       |                                         | Student S  |      | By Progra | m Cha      | nges   |    |             |      | Prog      | ram ID: SF | G1200   |        |
|----------------------------------------------------------------------------------------------------|-------------|--------------------|-------|-----------------------------------------|------------|------|-----------|------------|--------|----|-------------|------|-----------|------------|---------|--------|
| Sub         District Name         Ord         SSN (Page 5)         Entry         Vietname         Pin         Destret Distribution         Distribution                                                                |             |                    |       |                                         |            |      |           | 1          |        |    |             |      | Pag       | ye: 4      | of 7    |        |
| Shu DB Student Name         Ged         SSN         Entry         Vithdraw         Pan         Deads         Sect         Disable Speech         Edg.         Sch Dead         Agent           55021         CLRSEX, KRISTAL M         05         500221 (CLRSEX, AINTAH J)         05         0002000         06         41         No         0         1         0           50021         CLRSEX, AINTAH J         05         500220000         06         41         No         0         1         0           50176         CLRSEX, AINTAH J         05         50020000         06         41         No         0         1         0           50226         LEVIA, RAINTAH J         05         50020000         06         41         No         0         1         0           50226         LEVIA, RAINSON D         05         500000000         06         41         No         0         1         0         0         50000000         50000000         06         41         No         0         1         0         5000000000000000000000000000000000000                                                                                                    | Special Edu | ucation Records:   |       |                                         |            |      |           |            |        |    |             |      | CTT       | 00         | 0000 5  |        |
| Storzy Carlos         Carlos         Construction         Construction <thconstruction< th=""></thconstruction<>                                        | Stu ID Stu  | udent Name         |       | Grd SSN                                 | Ent        | ry   | Withdrav  |            |        |    |             | Spee |           |            |         |        |
| 50135 GONZALEZ, AIDANI I       05 XXXXXXXXXXXXXXXXXXXXXXXXXXXXXXXXXXXX                                                                                                    |             |                    |       |                                         |            |      |           |            |        |    |             | -    |           | -          |         |        |
| Sourse Full_LALYSSA                                                                                                    |             |                    |       |                                         |            |      |           |            |        |    |             | -    |           | -          |         |        |
| 50332       FURELIKA, ANYLYHJ       05 XXXXXXXXXXXXXXXXXXXXXXXXXXXXXXXXXXXX                                                                                                    |             |                    |       |                                         |            |      |           |            |        |    |             |      |           | -          |         |        |
| Single LEYVA, REBECCAL         OS         Solowowood         01-25-2021         08         41         No         0         1         0           SOSGRI LEPVA, REBECCAL         OS         SOMOWOOD         01-25-2021         08         41         No         0         1         0           SOSGRI LEPVA, MAYSON D         OS         SOMOWOOD         08-17-2020         08         41         No         0         1         0           SOSGRI LEPVA, MAYSON D         OS         SOMOWOOD         08-17-2020         08         41         No         0         1         0           SOSGRI LEPVA, CARLOS M         OS         SOMOWOOD         08-17-2020         08         41         No         0         1         0           SOSSRI PARASON, CARLOS M         OS         SOMOWOOD         08-17-2020         0         08         40         No         1         0           SOSSRI RAMONS, SAVANNAH         OS         SOMOWOOD         08-17-2020         0         0         0         0         1         0         0         2         1         01         01                                                                                                    |             |                    |       |                                         |            |      |           |            |        |    |             |      | -         |            |         |        |
| 505271 LDERA_UOSE A       05 X00XXXXXXX       01-25-2021       02       02       41       No       0       1       0         505404 LDERX_MAYSON D       05 X00XXXXXXXXXXXXXXXXXXXXXXXXXXXXXXXXX                                                                                                    | 506264 LE   | E, KORBIN M        |       | 05 XXX-XX-XXX                           | XX 09-14-2 | 2020 |           |            | 10     | 41 | No          | 0    | 1         | 0          |         |        |
| Stolad LipPEZ MAYSON D         05 SX00-XXXXX         0         1         0           Stolad LipPEZ MAYSON D         05 XXXXXXXXXXXXXXXXXXXXXXXXXXXXXXXXXXXX                                                                                                    |             |                    |       |                                         |            |      |           |            |        |    | No          | -    |           | -          |         |        |
| Stolf44 LUGO_SERENTY A         05 XXXXXXXXXXXXXXXXXXXXXXXXXXXXXXXXXXXX                                                                                                    |             |                    |       |                                         |            |      |           |            |        |    |             | -    |           | -          |         |        |
| S06205 MCQUAY, BRANTON L       05 XXXXXXXXXXXXXXXXXXXXXXXXXXXXXXXXXXXX                                                                                                    |             |                    |       |                                         |            |      |           |            |        |    |             | -    |           | -          |         |        |
| Si53376 PAXSON CARLOS M       05 XXXXXXXXXXXXXXXXXXXXXXXXXXXXXXXXXXXX                                                                                                    |             |                    |       |                                         |            |      |           |            |        |    |             | -    | -         | -          |         |        |
| Stotess PINTADO, LOGANIA         05 XXXXXXXXXXXXXXXXXXXXXXXXXXXXXXXXXXXX                                                                                                    |             |                    |       |                                         |            |      |           |            |        |    |             | -    |           | -          |         |        |
| 503354 RANOS, SAVANNAH<br>505000 RENDON, OMAR N       05 X00XXXX0000       06-17-2020       08       41       No       0       1       0         505010 RCSLS, HAYLEE       05 X00XXXXX000       08-17-2020       08       41       No       0       1       0         505050 TORRES, LANDONT       05 X00XXXX0000       08-17-2020       09       00       No       1       0         505050 TORRES, LANDONT       05 X00XXXX0000       08-17-2020       09       00       No       1       0         50507 TORRES, LANDONT       05 X00XXXX0000       08-17-2020       0       0       0       1       0         700286 MOORE, ALEXXAL       PK       X00XXXXX0000       08-17-2020       -       0       0       2       0       0       1       01       01       08-19-2020       K       00       BB       EB       EB       EB       EB       EB       EB       Cd       Scd       Cd       Scd       Cd       Fad       Cd       Scd       Cd       Scd       Cd       Scd       Cd       Scd       Cd       Scd       Cd       Scd       Cd       Scd       Cd       Scd       Cd       Scd       Cd       Scd       Cd       Scd                                                                                                    |             |                    |       |                                         |            |      | 10-08-202 | 20 80      |        |    |             | _    |           | -          |         |        |
| Stotogo RENDON, GMAR N         05 XOX-XXX-XOX0         08-17-2020         08         40         No         0         1         0           Stot110 ROSALES, HAYLEE         05 XOX-XXX-XOX0         08-17-2020         09         0         No         1         0           Stot120 ROSALES, LANDON T         05 XOX-XXX-XOX0         08-17-2020         09         0         No         1         0           Bingual/ESL Records:         Date         Date         Date         Date         Mithdraw         Mithdraw         O         2         1         1         0           700286         MOORE, ALEXOX L         PK         XXXXXXXXXXXXXXXXXXXXXXXXXXXXXXXXXXXX                                                                                                    |             |                    |       |                                         |            |      |           |            |        |    | No          | -    |           |            |         |        |
| Sobiti 0 ROSALES, HAYLEE<br>050570 TORRES, LANDON T         05 X0XXXXXXXXXXXXXXXXXXXXXXXXXXXXXXXXXX                                                                                                    |             |                    |       |                                         |            |      |           |            |        |    |             | _    |           | -          |         |        |
| Sob570 TORRES, LANDON T         05 X00X/00:100:10         10         0         No         1         1         0           Bingual/ESL Records:         Stu ID         Student Name         Grd         SSN         Date Entry         Withdraw         Wid         Bit         EST         Home HLS.Admin Perror US         Lang         Bar         Cd         Stu         Cd         Stu <thc< td=""><td></td><td></td><td></td><td></td><td></td><td></td><td></td><td></td><td></td><td></td><td></td><td>-</td><td></td><td>-</td><td></td><td></td></thc<>                                                                                                    |             |                    |       |                                         |            |      |           |            |        |    |             | -    |           | -          |         |        |
| Bilingual/ESL Records:         Sulp         Sudent Name         Grd         SSN         Date Entry         Widd         Bil         ESI         Lerry         Man         Bill         ESI         Lerry         Man         Bill         ESI         Lerry         Sub         Date         Cd         Sub         Lang         Bill         ESI         Lerry         Man         Lang         Bill         ESI         Lerry         Man         Bill         ESI         Lerry         Man         Bill         ESI         Lerry         Man         Bill         ESI         Lerry         Man         Bill         ESI         Lerry         Man         Bill         ESI         Lerry         Man         Bill         ESI         Lerry         Man         Bill         ESI         Lerry         Man         Bill         ESI         Lerry         Man         Bill         ESI         Lerry         Man         Bill         ESI         Man         Bill         ESI         Man         Bill         ESI         Man         Bill         ESI         Man         Bill         ESI         Man         Bill         ESI         Man         Bill         ESI         Man         Bill         Sta         Man         Bill                                                                                                    |             |                    |       |                                         |            |      |           | )          |        |    |             |      |           | -          |         |        |
| Stu ID         Student Name         Grd         SSN         Date Entry         Withdraw         Wd         Bit         ES         Ler         Stu         Home         HLS Admin         Parr         Vis         Ait         Ait         Bit         Bit <t< th=""><th></th><th></th><th></th><th></th><th></th><th>LULU</th><th></th><th></th><th></th><th></th><th>140</th><th></th><th>- · ·</th><th></th><th></th><th></th></t<>                                                                                                    |             |                    |       |                                         |            | LULU |           |            |        |    | 140         |      | - · ·     |            |         |        |
| Study         Status         Status </td <td></td> <td></td> <td></td> <td></td> <td></td> <td></td> <td></td> <td></td> <td></td> <td></td> <td></td> <td></td> <td></td> <td>Par</td> <td>Ver Alt</td> <td></td>                                   |             |                    |       |                                         |            |      |           |            |        |    |             |      |           | Par        | Ver Alt |        |
| Study         Status         Status </td <td>Ch. ID Ch</td> <td>udant Nama</td> <td>Greet</td> <td>CCM</td> <td>Data Eat</td> <td></td> <td></td> <td></td> <td></td> <td>四</td> <td></td> <td></td> <td>-</td> <td>in Perm</td> <td></td> <td></td> | Ch. ID Ch   | udant Nama         | Greet | CCM                                     | Data Eat   |      |           |            |        | 四  |             |      | -         | in Perm    |         |        |
| Dialdon         Construction         Construction                                                             |             |                    |       |                                         |            | -    | VIDICITY  | <b>NSI</b> |        |    |             |      |           |            |         |        |
| Nonses         CERNA, ROCKY D         PK         XXXXXXXXXXXXXXXXXXXXXXXXXXXXXXXXXXXX                                                                                                    |             |                    |       |                                         |            |      |           |            |        |    |             |      | 18-19-20. |            |         | BE     |
| Stulp         Stulp         State         PK         XXXXXXXXXXXXXXXXXXXXXXXXXXXXXXXXXXXX                                                                                                    | 700307 TE   | RRY, MARICELLA L   | PK    | >>>>>>>>>>>>>>>>>>>>>>>>>>>>>>>>>>>>>>> | 08-26-202  | 20   |           |            | 0 2    | 1  | 01          | 01   |           | ĸ          | 00      |        |
| Totopp         DARROW, DANICA M         PK         XXXXXXXXXXXXXXXXXXXXXXXXXXXXXXXXXXXX                                                                                                    | 700086 CE   | ERNA, ROCKY D      | PK    | >>>>>>>>>>>>>>>>>>>>>>>>>>>>>>>>>>>>>>> | 08-17-202  | 20   |           |            | 0 2    | 1  | 01          | 01   |           | ĸ          | 00      | BE     |
| Suld Sudent Name         Grd         SSN         Entry         Withdraw         Wd Rsn         Elig Cd         PK Program Cd         Source         PK Second           700249         AMADOR, ZACHARY N         PK         XXXXXXXXXXXXXXXXXXXXXXXXXXXXXXXXXXXX                                                                                                    | 800005 CC   | DRONADO, MARISELA  | PK    | XXX-XX-XXXX                             | 08-17-202  | 20   |           |            | 0 2    | 1  | 01          | 01   |           | ĸ          | 00      | BE     |
| Suld Sudent Name         Grd         SSN         Entry         Withdraw         Wd Rsn         Elig Cd         PK Program Cd         Source         PK Second           700249         AMADOR, ZACHARY N         PK         XXXXXXXXXXXXXXXXXXXXXXXXXXXXXXXXXXXX                                                                                                    | 700079 DA   | RROW, DANICA M     | PK    | xxx-xx-xxxx                             | 08-17-202  | 20   |           |            | 0 2    | 1  | 01          | 01   |           | к          | 00      | BE     |
| COUNCE         HERNANDEZ, OMAR E         PK         XXXXXXXXXXXXXXXXXXXXXXXXXXXXXXXXXXXX                                                                                                    |             |                    |       |                                         |            |      | 08,2020   | 00         |        |    |             | 01   |           |            |         |        |
| 700108         NATIVIDAD, ARIANA         PK         XXXX-XXX-XXXX         0         2         1         01         01         K         00         BE           PK Enroll Records:                                                                                                    |             |                    |       |                                         |            |      |           | 00         |        |    |             |      |           |            |         |        |
| Stu ID         Student Name         Grd         SSN         Entry         Withdraw         Wd Rsn         Elig Cd         PK Program Cd         Source         PK Second           700247 AGUILAR, EDWARD L         PK XXX-XX-XXXX         08-17-2020         2         02         2         02         2           700249 AMBRIZ, JOSE B         PK XXX-XX-XXXX         08-17-2020         2         02         2         2         02         2         2         2         02         2         2         2         02         2         2         02         2         2         2         02         2         2         2         2         2         2         2         2         2         2         2         2         2         2         2         2         2         2         2         2         2         2         2         2         2         2         2         2         2         2         2         2         2         2         2         2         2         2         2         2         2         2         2         2         2         2         2         2         2         2         2         2         2         2 <td< td=""><td></td><td></td><td></td><td></td><td></td><td></td><td></td><td></td><td></td><td></td><td></td><td></td><td></td><td></td><td>00</td><td></td></td<>                                                                                                    |             |                    |       |                                         |            |      |           |            |        |    |             |      |           |            | 00      |        |
| Stu ID         Student Name         Grd         SSN         Entry         Withdraw         Wd Rsn         Elig Cd         PK Program Cd         Source         PK Second           700247 AGUILAR, EDWARD L         PK XXX-XX-XXXX         08-17-2020         2         02         2         02         2           700249 AMBRIZ, JOSE B         PK XXX-XX-XXXXX         08-17-2020         2         02         2         2         2         2         2         2         2         2         2         2         2         2         2         2         2         2         2         2         2         2         2         2         2         2         2         2         2         2         2         2         2         2         2         2         2         2         2         2         2         2         2         2         2         2         2         2         2         2         2         2         2         2         2         2         2         2         2         2         2         2         2         2         2         2         2         2         2         2         2         2         2         2         2 </td <td>700108 NA</td> <td>ATIVIDAD, ARIANA</td> <td>PK</td> <td>XXX-XX-XXXX</td> <td>08-17-202</td> <td>20</td> <td>)</td> <td></td> <td>0 2</td> <td></td> <td>01</td> <td>01</td> <td></td> <td>к</td> <td>00</td> <td>BE</td>                                                                                                    | 700108 NA   | ATIVIDAD, ARIANA   | PK    | XXX-XX-XXXX                             | 08-17-202  | 20   | )         |            | 0 2    |    | 01          | 01   |           | к          | 00      | BE     |
| Stu ID         Student Name         Grd         SSN         Entry         Withdraw         Wd Rsn         Elig Cd         PK Program Cd         Source         Funding           700247 AGUILAR, EDWARD L         PK XXX-XX-XXXX         08-17-2020         2         02         2         02         2           700248 AMADOR, ZACHARY N         PK XXX-XX-XXXX         08-17-2020         5         02         2         2           700249 AMBRIZ, JOSE B         PK XXX-XX-XXXX         08-17-2020         2         02         2         2           700246 BAILEY, DARCY R         PK XXX-XX-XXXXX         08-17-2020         2         02         2         2           700254 BALBOA, TRAVIS Y         PK XXX-XX-XXXXXXXXXXXX         08-17-2020         2         02         2           700243 CARRILLO, CODY A         PK XXX-XX-XXXXXXXXX         08-17-2020         2         02         2           700242 CEARLEY, EMMITT S         PK XXX-XX-XXXXXXXXXXXXXXXXXXXXXXXXXXXXXX                                                                                                    | PK Enroll F | Records:           |       |                                         |            |      |           |            |        | _  |             |      |           |            |         |        |
| 700247 AGUILAR, EDIWARD L         PK XXX-XX-XXXX 08-17-2020         2         02         2           700248 AMADOR, ZACHARY N         PK XXX-XX-XXXX 08-17-2020         5         02         2           700249 AMBRIZ, JOSE B         PK XXX-XX-XXXX 08-17-2020         2         02         2           700246 BAILEY, DARCY R         PK XXX-XX-XXXX 08-17-2020         2         02         2           700245 BALBOA, TRAVIS Y         PK XXX-XX-XXXXX 08-17-2020         2         02         2           700254 BALBOA, TRAVIS Y         PK XXX-XX-XXXXX 08-17-2020         2         02         2           700243 CARRILLO, CODY A         PK XXX-XX-XXXXX 08-17-2020         5         02         2           700242 CEARLEY, EMMITT S         PK XXX-XX-XXXXX 08-17-2020         2         02         2           700243 CORONADO, TRISTEN L         PK XXX-XX-XXXXX 08-17-2020         2         02         2           700233 CORONADO, TRISTEN L         PK XXX-XX-XXXXX 08-17-2020         2         02         2           700283 DELACERDA, CAIRO J         PK XXX-XX-XXXXX 08-17-2020         5         02         2           700272 DILLON, ZAHARA E         PK XXX-XX-XXXXX 08-17-2020         5         02         2           700203 DOUGLAS, JONATHAN R         PK XXX-XX-XXXXXXXXXXXXXXXX 08-                                                                                                    |             |                    |       |                                         |            |      |           |            |        |    | $ \subset $ |      |           |            |         |        |
| 700284 AMADOR, ZACHARY N         PK XXX-XXX-XXXX 08-17-2020         5         02         2           700249 AMBRIZ, JOSE B         PK XXX-XXX-XXXX 08-17-2020         2         02         2           700246 BAILEY, DARCY R         PK XXX-XX-XXXX 08-17-2020         2         02         2           700254 BALBOA, TRAVIS Y         PK XXX-XX-XXXX 08-17-2020         2         02         2           7002024 CARRILLO, CODY A         PK XXX-XX-XXXX 08-17-2020         5         02         2           700242 CEARLEY, EMMITT S         PK XXX-XX-XXXX 08-17-2020         2         02         2           700243 CARRILLO, CODY A         PK XXX-XX-XXXX 08-17-2020         2         02         2           700243 CARRILLO, CODY A         PK XXX-XX-XXXX 08-17-2020         2         02         2           700243 CARRILLO, CODY A         PK XXX-XX-XXXX 08-17-2020         2         02         2           700243 CORONADO, TRISTEN L         PK XXX-XX-XXXX 08-17-2020         2         02         2           700283 CORONADO, TRISTEN L         PK XXX-XX-XXXX 08-17-2020         2         02         2           700283 DELACERDA, CAIRO J         PK XXX-XX-XXXXX 08-17-2020         5         02         2           700272 DILLON, ZAHARA E         PK XXX-XX-XXXXX 08-17-2020                                                                                                    |             |                    |       |                                         |            |      |           | raw V      | Vd Rsn | -  | PK P        |      | n Cd      |            | F       | unding |
| 700249 AMBRIZ, JOSE B         PK XXX-XX-XXXXX 08-17-2020         2         02         2           700246 BAILEY, DARCY R         PK XXX-XX-XXXXX 08-17-2020         2         02         2           700254 BALBOA, TRAVIS Y         PK XXX-XX-XXXXX 08-17-2020         2         02         2           700300 BOSQUEZ, JOHNNY H         PK XXX-XX-XXXXX 08-17-2020         5         02         2           700243 CARRILLO, CODY A         PK XXX-XX-XXXXX 08-17-2020         2         02         2           700242 CEARLEY, EMMITT S         PK XXX-XX-XXXXX 08-17-2020         2         02         2           700233 CORONADO, TRISTEN L         PK XXX-XX-XXXXXX 08-17-2020         2         02         2           700283 CLUBREATH, MIGUEL E         PK XXX-XX-XXXXXX 08-17-2020         2         02         2           700283 DELACERDA, CAIRO J         PK XXX-XX-XXXXXX 08-17-2020         2         02         2           700272 DILLON, ZAHARA E         PK XXX-XX-XXXXX 08-17-2020         5         02         2           700203 DOUGLAS, JONATHAN R         PK XXX-XX-XXXXXXXXX 08-17-2020         2         02         2                                                                                                    |             |                    |       |                                         |            |      |           |            |        |    | I 1         |      |           |            |         |        |
| 700246 BAILEY, DARCY R         PK XXX-XX-XXXX 08-17-2020         2         02         2           700254 BALBOA, TRAVIS Y         PK XXX-XX-XXXX 08-17-2020         2         02         2           700300 BOSQUEZ, JOHNNY H         PK XXX-XX-XXXX 08-17-2020         5         02         2           700243 CARRILLO, CODY A         PK XXX-XX-XXXX 08-17-2020         2         02         2           700242 CEARLEY, EMMITT S         PK XXX-XX-XXXX 08-17-2020         2         02         2           700233 CORONADO, TRISTEN L         PK XXX-XX-XXXXX 08-17-2020         2         02         2           700283 CORONADO, TRISTEN L         PK XXX-XX-XXXXX 08-17-2020         2         02         2           700283 DELACERDA, CAIRO J         PK XXX-XX-XXXXX 08-17-2020         2         02         2           700272 DILLON, ZAHARA E         PK XXX-XX-XXXXX 08-17-2020         5         02         2           700203 DOUGLAS, JONATHAN R         PK XXX-XX-XXXX 08-17-2020         5         02         2                                                                                                    |             |                    |       |                                         |            |      |           |            |        |    | 1           |      |           |            |         |        |
| 700254 BALBOA, TRAVIS Y         PK XXX-XX-XXXX 08-17-2020         2         02         2           700300 BOSQUEZ, JOHNNY H         PK XXX-XX-XXXX 08-17-2020         5         02         2           700243 CARRILLO, CODY A         PK XXX-XX-XXXX 08-17-2020         2         02         2           700242 CEARLEY, EMMITT S         PK XXX-XX-XXXX 08-17-2020         2         02         2           700233 CORONADO, TRISTEN L         PK XXX-XX-XXXX 08-17-2020         2         02         2           700283 CORONADO, TRISTEN L         PK XXX-XX-XXXX 08-17-2020         2         02         2           700283 DELACERDA, CAIRO J         PK XXX-XX-XXXX 08-17-2020         2         02         2           700283 DELACERDA, CAIRO J         PK XXX-XX-XXXX 08-17-2020         5         02         2           700272 DILLON, ZAHARA E         PK XXX-XX-XXXX 08-17-2020         5         02         2           700203 DOUGLAS, JONATHAN R         PK XXX-XXX-XXXX 08-17-2020         2         02         2                                                                                                    |             |                    |       |                                         |            |      |           |            |        |    | 1           |      |           |            |         |        |
| 700300 BOSQUEZ, JOHNNY H         PK XXX-XXX 008-17-2020         5         02         2           700243 CARRILLO, CODY A         PK XXX-XXX 008-17-2020         2         02         2           700242 CEARLEY, EMMITT S         PK XXX-XXX 008-17-2020         2         02         2           700233 CORONADO, TRISTEN L         PK XXX-XXX 008-17-2020         2         02         2           700287 CULBREATH, MIGUEL E         PK XXX-XXX 008-17-2020         2         02         2           700283 DELACERDA, CAIRO J         PK XXX-XXX-XXXX 08-17-2020         5         02         2           700272 DILLON, ZAHARA E         PK XXX-XXX-XXXX 08-17-2020         2         02         2           700203 DOUGLAS, JONATHAN R         PK XXX-XX-XXXX 08-17-2020         2         02         2                                                                                                    |             |                    |       |                                         |            |      |           |            |        |    | 1           |      |           |            |         |        |
| 700243 CARRILLO, CODY A         PK XXX-XXX-XXXX 08-17-2020         2         02         2           700242 CEARLEY, EMMITT S         PK XXX-XXX-XXXX 08-17-2020         2         02         2           700233 CORONADO, TRISTEN L         PK XXX-XXX-XXXX 08-17-2020         2         02         2           700287 CULBREATH, MIGUEL E         PK XXX-XXX-XXXX 08-17-2020         2         02         2           700283 DELACERDA, CAIRO J         PK XXX-XXX-XXXX 08-17-2020         5         02         2           700272 DILLON, ZAHARA E         PK XXX-XX-XXXX 08-17-2020         2         02         2           700203 DOUGLAS, JONATHAN R         PK XXX-XX-XXXX 08-17-2020         2         02         2                                                                                                    |             |                    |       |                                         |            |      |           |            |        |    | 1           |      |           |            |         |        |
| 700242 CEARLEY, EMMITT S         PK XXX-XXX 00X 08-17-2020         2         02         2           700233 CORONADO, TRISTEN L         PK XXX-XXX 00X 08-17-2020         2         02         2           700283 CORONADO, TRISTEN L         PK XXX-XXX 00X 08-17-2020         2         02         2           700283 DELACERDA, CAIRO J         PK XXX-XXX-XXXX 08-17-2020         5         02         2           700272 DILLON, ZAHARA E         PK XXX-XXX-XXXX 08-17-2020         2         02         2           700203 DOUGLAS, JONATHAN R         PK XXX-XXX-XXXX 08-17-2020         2         02         2                                                                                                    |             |                    |       |                                         |            |      |           |            |        |    |             |      |           |            |         |        |
| 700233 CORONADO, TRISTEN L         PK XXX-XX-XXXX 08-17-2020         2         02         2           700287 CULBREATH, MIGUEL E         PK XXX-XX-XXXX 08-17-2020         2         02         2           700283 DELACERDA, CAIRO J         PK XXX-XX-XXXX 08-17-2020         5         02         2           700272 DILLON, ZAHARA E         PK XXX-XX-XXXX 08-17-2020         2         02         2           700203 DOUGLAS, JONATHAN R         PK XXX-XX-XXXX 08-17-2020         2         02         2                                                                                                    |             |                    |       |                                         |            |      |           |            |        |    | 1           |      |           | 2          |         |        |
| 700283 DELACERDA, CAIRO J         PK XXX-XXX-XXXX 08-17-2020         5         02         2           700272 DILLON, ZAHARA E         PK XXX-XXX-XXXX 08-17-2020         2         02         2           700203 DOUGLAS, JONATHAN R         PK XXX-XXX-XXXX 08-17-2020         2         02         2                                                                                                    | 700233 CC   | DRONADO, TRISTEN L |       |                                         |            |      |           |            |        |    |             |      |           | 2          |         |        |
| 700272 DILLON, ZAHARA E PK XXX-XXX-XXXX 08-17-2020 2 02 2<br>700203 DOUGLAS, JONATHAN R PK XXX-XXX-XXXX 08-17-2020 2 02 2                                                                                                    | 700287 CU   | JLBREATH, MIGUEL E |       | PK XXX-XX-XX                            | XXX 08-1   | 7-20 | 20        |            |        |    |             | 02   |           |            |         |        |
| 700203 DOUGLAS, JONATHAN R PK XXX-XXX-XXXX 08-17-2020 2 02 2                                                                                                    | 700283 DE   | ELACERDA, CAIRO J  |       | PK XXX-XX-X                             | XXX 08-1   | 7-20 | 20        |            |        | 5  | 1           |      |           |            |         |        |
|                                                                                                    |             | LLON, ZAHARA E     |       | PK XXX-XX-XX                            | XXX 08-1   | 7-20 | 20        |            |        | 2  | 1           | 02   |           | 2          |         |        |
|                                                                                                    |             |                    |       |                                         |            |      |           |            |        |    |             |      |           |            |         |        |

Set the **Print Special Ed Records**, **Print Bilingual/ESL Records**, and **Print PK Enroll Records** parameters to Y to verify program information. These reports can be run individually.

• Registration > Maintenance > Student Enrollment > Demo1

| DEMO1 DEMO2 DEMO3 GRADUATION AT RISK CONTACT WIR ENROLL SPEC ED G/T BIL/ESL TITLE I PRS LOCAL PROGRAMS PK ENROLL FORMS                                                                                          |
|----------------------------------------------------------------------------------------------------|
| Demographic Information                                                                                                    |
| Grade 10 💌 Entry Dr. [08:16-2021] Track (00 🔍 Orig Entry. [ 08:16-2021] Withdrawal Dr Portal ID. EXDIV/56/m/Z                                                                                                   |
| Name (ALYSSA EMMA AGUEAR                                                                                                    |
| First         Middle         Last         Gen         Nichrame           Social Socurity Number Deried         SSN: 452-14-4368         Prior SSN:                                                              |
| Social Security Number Denied SSNL 452-14-4368 Prior SSNL Texas Unique Student ID: [216196836 Medicaid Eligible Medicaid ID] Sec F  DDB: [02-16-2006 Hispanic/Latine [7] Aggregate Race/Edividity: H - Hispanic |
| White [7] Black/African American [] Asian [] American Indian/Alaskan Native: [] Hawaiian/Pacific Is[ ]                                                                                                    |
|                                                                                                    |
| Phone / Address Attendance Zones                                                                                                    |
| Addr/Tel Rest Phone Ner (555) 445-3766 Cell Ph Ner - E-mail Campus From Grd Lvt Thru Grd Lvt                                                                                                    |
| Maling: £305         BRUNSWICK         Alamo City         TX         £7498         •         Duplicate         no rows                                                                                          |
| Num Street Direction Apt City State Zp                                                                                                    |
| Physical (4305 BRUNSWICK Alamo City TK (47498 +                                                                                                    |
| Student Indicators Current / Next Year Information                                                                                                    |
| Student Indicators Current / Next Year Information Eligibility Code: 1  Record Status: 1  Control Num: 208 Next Vir Crark                                                                                       |
|                                                                                                    |
| Cengus ID Resid: - Child Find 5/19-11: C V/Xfer Factor:                                                                                                    |
| Active Cd: 1 - Active Ohld Find: SPIP-12: CY Team Code: NY Team Code: CY                                                                                                    |
| Cnty Residence: 015 As of Status Last Priday October:                                                                                                    |
| Reporting Exct:                                                                                                    |
| Economic Disadvantage Foster Care Military Connected                                                                                                    |
|                                                                                                    |
| Delete Descriptor Begin Date End Date Delete Descriptor Begin Date End Date Delete Descriptor Begin Date End Date                                                                                               |
|                                                                                                    |
|                                                                                                    |
|                                                                                                    |
|                                                                                                    |
|                                                                                                    |

## **Reported Elements from Demo1:**

| Element | Code<br>Table | Data Element                          | ASCENDER Name                      |
|---------|---------------|---------------------------------------|------------------------------------|
| E0703   | <u> </u>      | FIRST-NAME                            | Name - First                       |
| E0704   | <b>—-</b>     | MIDDLE-NAME                           | Name - Middle                      |
| E0705   | <b></b> -     | LAST-NAME                             | Name - Last                        |
| E1523   | <b></b> -     | TX-UNIQUE-STUDENT-ID                  | Texas Unique Student ID            |
| E0004   |               | SEX-CODE                              | Sex                                |
| E0006   |               | DATE-OF-BIRTH                         | DOB                                |
| E1064   |               | HISPANIC-LATINO-CODE                  | Hispanic/Latino                    |
| E1063   |               | WHITE-CODE                            | White                              |
| E1061   |               | BLACK-AFRICAN-AMERICAN-CODE           | Black/African American             |
| E1060   |               | ASIAN-CODE                            | Asian                              |
| E1059   |               | AMERICAN-INDIAN-ALASKA-NATIVE-CODE    | American Indian/ Alaskan<br>Native |
| E1062   |               | NATIVE-HAWAIIAN-PACIFIC-ISLANDER-CODE | Hawaiian/Pacific Isl               |
| E0785   | C054          | ECONOMIC-DISADVANTAGE-CODE            | Eco Disadvan                       |
| E0017   |               | GRADE-LEVEL-CODE                      | Grade                              |

• Registration > Maintenance > Student Enrollment > Demo2

| STUDENT: 297513 : JAC                                                                                                    |                                                                 | TEXA                                                                              | AS UNIQUE STU ID: 65171196                                                                                                    | 339 |
|----------------------------------------------------------------------------------------------------|-----------------------------------------------------------------|-----------------------------------------------------------------------------------|----------------------------------------------------------------------------------------------------|-----|
| DEM01     DEM02     DEM03       Counselor Information       Counselor:       Dt Entry 5th Grd:       Dt Entry 5th Grd:       08-28-2017       Dt Entry 9th Grd:       08-27-2018       District Entry Date:       -       Birth City:       Birth State:       Birth Country:       Cohort: | Immig Tr<br>Headsta<br>Alien Tui<br>Parent Fi                   | Language:<br>acking:<br>acking:<br>rt Code:<br>tion Cd:<br>Home Campus:<br>T-TSIA | ROLL SPECED G/<br>Dual Language Immersio<br>Year Lang<br>01:<br>02:<br>03:<br>04:<br>05:<br>Assessment Date:<br>Completion Year: | n   |
| Previous District: SAISD Nu<br>Previous Campus: Co<br>Last Year Campus: 001 Co<br>Last Year Grade: 11<br>Records Request:<br>Records Forward:<br>Local Use                                                                                                    | ocker umber: combination 1: combination 2: defined Pgm Magnet 5 |                                                                                   |                                                                                                    |     |
| Local Use Code 2 Function 2<br>Local Use Code 3<br>Local Use Code 4                                                                                                    | Magnet r                                                        | ext year:                                                                         |                                                                                                    |     |

### **Reported Elements from Demo2:**

| Element | Code Table | Data Element            | ASCENDER Name |
|---------|------------|-------------------------|---------------|
| E1397   | <u> </u>   | ADMINISTRATION-END-DATE | <b></b>       |

• Registration > Maintenance > Student Enrollment > W/R Enroll

| DEMO1  | DEMO2   | 2 DEM  | 103 GRAD   | OUATION   | AT RISK | co co  | NTACT     | W/R ENF | ROLL    | SPEC ED | G/T       | BIL/ESL  | TITLEI   | PRS        | LOCAL PROGRA |
|--------|---------|--------|------------|-----------|---------|--------|-----------|---------|---------|---------|-----------|----------|----------|------------|--------------|
| Delete | Details | Campus | Entry Date | Exit Date | Reason  | Status | Exclusion | Grade   | Elig Cd | Track   | Attrib Cd | Camp Res | CTE Elig | Comnts     | Res<br>Fac   |
| 1      | Q       | 101    | 08-16-2021 |           |         | 1      |           | PK      | 2       | 01      | 00        |          |          | - <b>1</b> |              |

# **Reported Elements from W/R Enroll:**

| Element | Code Table | Data Element                       | ASCENDER Name |
|---------|------------|------------------------------------|---------------|
| E0975   | <u> </u>   | INSTRUCTIONAL-TRACK-INDICATOR-CODE | Track         |

• Registration > Maintenance > Student Enrollment > SpecEd

| DEMO1  | DEMO2  | DEMO3      | GRADUATION | AT RISK | CONTACT | W/R ENROLL | SPEC ED | G/T      | BIL/ESL   | TITLEI             | PRS        | LOCAL PR          | ROGR/ |
|--------|--------|------------|------------|---------|---------|------------|---------|----------|-----------|--------------------|------------|-------------------|-------|
|        |        |            |            |         |         |            |         |          |           |                    |            |                   |       |
|        |        |            |            |         |         |            |         |          |           |                    |            |                   |       |
|        |        |            |            |         |         |            |         |          |           |                    | $\frown$   |                   |       |
| Delete | Campus | Entry Date | Exit Date  | Rea     | ason    | Prim Dis   | Sec Dis | Tert Dis | Multi Dis | Medical<br>Fragile | Instri Set | Child<br>Cnt Fund | CTI   |
| Delete | Campus | Entry Date | Exit Date  | Rea     | ason    | Prim Dis   | Sec Dis | Tert Dis | Multi Dis |                    | Instrl Set |                   |       |

#### **Reported Elements from SpecEd:**

| Element | Code Table | Data Element              | ASCENDER Name   |
|---------|------------|---------------------------|-----------------|
| E0794   | C088       | SPECIAL-ED-INDICATOR-CODE | Entry/Exit Date |

#### • Registration > Maintenance > Student Enrollment > Bil/ESL

| DEM01  | DEMO2   | DEMOS  | GRADUA     | TION AT F  | RISK C | ONTACT   | W/R ENROLL | SPEC E | D G/T       | BIL/ESL      | TITLE I PR    | 6 LOCAL PROGRAMS |
|--------|---------|--------|------------|------------|--------|----------|------------|--------|-------------|--------------|---------------|------------------|
| Delete | Details | Campus | Entry Date | Exit Date  | Reason | BIL Type | ESL Type   | EB Cd  | Par Perm Cd | Bil/ESL Fund | Cd Alt Lang ( | d                |
|        | Q       | 101    | 08-15-2022 | 08-31-2022 | 33     | 0        | 0          | 1      |             |              | 00            |                  |
|        |         |        |            |            |        |          |            |        |             |              |               |                  |

#### **Reported Elements from Bil/ESL:**

| Element | Code Table | Data Element                      | ASCENDER Name |
|---------|------------|-----------------------------------|---------------|
| E0790   | C061       | EMERGENT-BILINGUAL-INDICATOR-CODE | EB Cd         |

**IMPORTANT:** The **EB Code** cannot be updated from the State Reporting > Maintenance > Summer > Student > Demo page. It must be correct on this tab so that it is correct in the *Student* interchange.

#### • Registration > Maintenance > Student Enrollment > PK Enroll

| DEMO2   | DEMO                     | 3 GRADU                                               | JATION                                                                                                    | AT RISK                                                                                                    | CONTACT                                                                                                    | W/R ENROLL                                                                                                    | SPEC ED                                                                                                    | G/T                                                                                                    | BIL/ESL                                                                                                    | TITLE I P                                                                                                    | RS LOCAL                                                                                                    | PROGRAMS                                                                                                    |
|---------|--------------------------|-------------------------------------------------------|----------------------------------------------------------------------------------------------------|----------------------------------------------------------------------------------------------------|----------------------------------------------------------------------------------------------------|----------------------------------------------------------------------------------------------------|----------------------------------------------------------------------------------------------------|----------------------------------------------------------------------------------------------------|----------------------------------------------------------------------------------------------------|----------------------------------------------------------------------------------------------------|----------------------------------------------------------------------------------------------------|----------------------------------------------------------------------------------------------------|
|         |                          |                                                       |                                                                                                    |                                                                                                    |                                                                                                    |                                                                                                    | PK Funding S                                                                                                    | ource                                                                                                    |                                                                                                    |                                                                                                    |                                                                                                    |                                                                                                    |
| Details | Campus                   | Entry Date                                            | Exit Date                                                                                                    | Reason                                                                                                    | PK Program                                                                                                    | PK Elig Prev Yr                                                                                                    | Delete                                                                                                    | Details                                                                                                    | Fund Order                                                                                                    | Fund Source                                                                                                    | Begin Date                                                                                                    | End Date                                                                                                    |
| Q       | 101                      | 08-16-2021                                            |                                                                                                    |                                                                                                    | 02                                                                                                    |                                                                                                    |                                                                                                    | Q                                                                                                    | 1                                                                                                    | 4                                                                                                    | 08-16-2021                                                                                                    |                                                                                                    |
|         |                          |                                                       |                                                                                                    |                                                                                                    |                                                                                                    |                                                                                                    |                                                                                                    | Q                                                                                                    | 2                                                                                                    | 2                                                                                                    | 08-16-2021                                                                                                    |                                                                                                    |
|         |                          |                                                       |                                                                                                    |                                                                                                    |                                                                                                    | + Add                                                                                                    |                                                                                                    |                                                                                                    |                                                                                                    |                                                                                                    |                                                                                                    | + Add                                                                                                    |
| 101     |                          | PK Progra                                             | am Code:                                                                                                    | 02 : PK                                                                                                    | eligible; 4 or mo                                                                                                    | re hrs instruc 🗸                                                                                                    | Fund Order:                                                                                                    | 1                                                                                                    | )                                                                                                    | Begin Date:                                                                                                    | 08-16-2021                                                                                                    |                                                                                                    |
| 08-16-2 | 021 📰                    | PK Elig P                                             | rev Year:                                                                                                    |                                                                                                    |                                                                                                    |                                                                                                    | Fund Source:                                                                                                    | 4 : Feder                                                                                                    | al fundin; 🗸                                                                                                    | End Date:                                                                                                    |                                                                                                    |                                                                                                    |
|         |                          |                                                       |                                                                                                    |                                                                                                    |                                                                                                    |                                                                                                    |                                                                                                    |                                                                                                    |                                                                                                    |                                                                                                    |                                                                                                    |                                                                                                    |
|         |                          | +33                                                   |                                                                                                    |                                                                                                    |                                                                                                    |                                                                                                    |                                                                                                    |                                                                                                    |                                                                                                    |                                                                                                    |                                                                                                    |                                                                                                    |
|         | Details<br>0 101 08-16-2 | Details Campus<br>0 101<br>101<br>08-16-2021 22<br>22 | Details         Campus         Entry Date           Ø         101         08-16-2021           101         PK Progr           08-16-2021         PK Elig P | Details         Campus         Entry Date         Exit Date           O         101         08-16-2021            101         PK Program Code:         08-16-2021         PK Elig Prev Year:           -         Image: Comparison of the second second | Details         Campus         Entry Date         Exit Date         Reason           0         101         08-16-2021              101         PK Program Code:         02: PK         02: PK           08-16-2021         PK Elig Prev Year: | Details         Campus         Entry Date         Exit Date         Reason         PK Program           0         101         08-16-2021          02           101         08-16-2021          02           101         PK Program Code:         02: PK eligible: 4 or mo           08-16-2021         PK Elig Prev Year: | Details Campus Entry Date Exit Date Reason PK Program PK Elig Prev Yr          0       101       08-16-2021        02 | Details       Campus       Entry Date       Exit Date       Reason       PK Program       PK Elig Prev Yr         Image: Display the image of the image of | Details       Campus       Entry Date       Exit Date       Reason       PK Program       PK Elig Prev Yr         0       101       08-16-2021        02 | Details       Campus       Entry Date       Exit Date       Reason       PK Program       PK Elig Prev Yr         0       101       08-16-2021        02       02       02       02       02       02       02       02       02       02       02       02       02       02       02       02       02       02       02       02       02       02       02       02       02       02       02       02       02       02       02       02       02       02       02       02       02       02       02       02       02       02       02       02       02       02       02       02       02       02       02       02       02       02       02       02       02       02       02       02       02       02       02       02       02       02       02       02       02       02       02       02       02       02       02       02       02       02       02       02       02       02       02       02       02       02       02       02       02       02       02       02       02       02       02       02       02 | Details       Campus       Entry Date       Exit Date       Reason       PK Program       PK Elig Prev Yr         0       101       08-16-2021        02 | Details       Campus       Entry Date       Exit Date       Reason       PK Program       PK Elig Prev Yr         0       101       08-16-2021        02       02       02       02       02       02       02       02       02       02       02       02       02       02       02       02       02       02       02       02       02       02       02       02       02       02       02       02       02       02       03       03       06       16       04       06       02       02       02       03       03       03       03       03       03       03       03       03       03       03       03       03       03       03       03       03       03       03       03       03       03       03       03       03       03       03       03       03       03       03       03       03       03       03       03       03       03       03       03       03       03       03       03       03       03       03       03       03       03       03       03       03       03       03       03       03       03 |

### **Reported Elements from PK Enroll:**

| Element | Code<br>Table | Data Element                     | ASCENDER Name        |
|---------|---------------|----------------------------------|----------------------|
| E1078   | C185          | PK-PROGRAM-TYPE-CODE             | PK Program Code      |
| E1079   | C186          | PRIMARY-PK-FUNDING-SOURCE-CODE   | PK Funding Source    |
| E1080   | C186          | SECONDARY-PK-FUNDING-SOURCE-CODE | PK Secondary Funding |

**IMPORTANT:** The **EB Code** cannot be updated from the State Reporting > Maintenance > Summer > Student > Demo page. It must be correct on this tab so that it is correct in the *Student* interchange.

# III. Verify Data and Create XML File

## • Review the Family Plan Engagement Link

The following Organization data is always maintained from the maintenance pages; there is no extract, unless you used the Import External File utility.

**NOTE**: The Family Engagement Plan Link is no longer Mandatory and an incomplete tagline will no longer generate if the field is left blank.

• If not selected, you will receive a Special Warning upon submission.

State Reporting > Maintenance > Organization > County District

| Save                              | ve                    |                 |                |                     |                     |      |
|-----------------------------------|-----------------------|-----------------|----------------|---------------------|---------------------|------|
|                                   | SHARED SERVICE        | S ARRANGEMENT   | CONTRACTED     | INSTRUCTIONAL STAFF | PRIOR YEAR CAMPUSES | PRIC |
| Complex Type - LocalEducationAge  | ncyExtension          |                 |                |                     |                     |      |
|                                   |                       | 10/10           | G              |                     |                     |      |
| District ID:                      | 964964                | ASVAB:          |                | 01 🗸                |                     |      |
| District Name:                    | EXAS ISD              | Family Engageme | ent Plan Link: |                     |                     | D    |
| Total Nbr School Brd Requests:    |                       |                 |                |                     | 4                   |      |
| Total Cost School Brd Requests:   |                       |                 |                |                     | //                  | ,    |
| District-wide Gifted and Talented | CTE Programs of Study | /               | Child Care F   | Partnership         |                     |      |
| Pull-Out                          | Delete P              | rog Cd          | Delete         | Operation Number    |                     |      |
| Push-In                           | 1                     | 001             | 1              |                     |                     |      |
| Full-Time GT Program              | 1                     | 003             | 1              |                     |                     |      |
| Full-Time Inclusion               | 1                     | 004             | Rows:          |                     |                     |      |
| Stratial Day School               | Ŵ                     | 006             |                | (+) Add             |                     |      |
| Special Day School                | Ŵ                     | 009             |                |                     | )                   |      |
|                                   | 1                     | 011             |                |                     |                     |      |

## **Reported Elements from County District:**

| Element | Code<br>Table | Data Element                | ASCENDER Name                                                                                                    |
|---------|---------------|-----------------------------|----------------------------------------------------------------------------------------------------|
| E0212   |               | DISTRICT-ID                 | District ID                                                                                                    |
| E0213   |               | DISTRICT-NAME               | District Name                                                                                                    |
| E1583   |               | FAMILY-ENGAGEMENT-PLAN-LINK |                                                                                                    |
| E1626   | C216          | PROGRAM-EVALUATION-TYPE     | Code this element on <i>Registration &gt;</i><br>Maintenance > District Profile > District<br>Maintenance > State Reporting |

## State Reporting > Maintenance > Organization > Campus ID

| plex Type - | School                |            |                                            |   |      |           |                       |                            |
|-------------|-----------------------|------------|--------------------------------------------|---|------|-----------|-----------------------|----------------------------|
| Campu       | is <u>Campus Name</u> | $ \frown $ | Campus Enrollment Type                     |   | NSLP | PK Waiver | Bullying<br>Incidents | Cyberbullying<br>Incidents |
| 001         | 001 School            |            | 02 Zoned Enrollment - Transfers Accepted   | ~ | 03 🗸 |           | 00000                 | 00000                      |
| 002         | 002 School            |            | 02 Zoned Enrollment - Transfers Accepted   | ~ | 03 🗸 |           | 00000                 | 00000                      |
| 003         | 003 School            |            | 06 ISS/DAEP/JJAEP                          | ~ | 03 🗸 |           | 00000                 | 00000                      |
| 004         | 004 School            |            | 05 Blended Enrollment                      | ~ | 03 🗸 |           | 00000                 | 00000                      |
| 007         | 007 School            |            | 06 ISS/DAEP/JJAEP                          | ~ | 03 🗸 |           | 00000                 | 00000                      |
| 010         | 010 School            |            | 07 Selective Enrollment - Special Programs | ~ | 03 🗸 |           | 00000                 | 00000                      |

# Reported Elements from Campus ID:

| Element | Code Table | Data Element | ASCENDER Name |
|---------|------------|--------------|---------------|
| E0266   | <b>—-</b>  | CAMPUS-ID    | Campus        |

| Element | Code Table | Data Element | ASCENDER Name |
|---------|------------|--------------|---------------|
| E0267   | <u> </u>   | CAMPUS-NAME  | Campus Name   |

• Create XML file.

# State Reporting > Utilities > Create TSDS Core Collections Interchanges

| Run                                                    |
|--------------------------------------------------------|
| Core Collection: Early Childhood Data System - PK      |
| Ending School Year:                                    |
| Campus: 101                                            |
| As-Of Date:                                            |
| Early Childhood Data System - PK                       |
| All TSDS Early Childhood Data System - PK Interchanges |
| Education Organization Interchange                     |
| Master Schedule Interchange                            |
| Staff Association Interchange                          |
| Student Enrollment Interchange                         |
| Student Parent Interchange                             |
| Student Program Interchange                            |
|                                                        |
|                                                        |
| Selected Students:                                     |
| Selected Staff:                                        |

| Core Collection       | Select the submission. For the ECDS PK submission, select <i>Early Childhood Data System - PK</i> .                                                                                                    |  |
|-----------------------|----------------------------------------------------------------------------------------------------|--|
| Ending School<br>Year | <ul> <li>(Display only) The submission year, as entered in the Submission Year field on State Reporting &gt; Options, is displayed.</li> <li>For example, for the 2020-2021 ECDS-PK submission, the field would display 2021.</li> </ul> |  |
| Campus                | Type the three-digit campus ID. Leave blank to select all campuses in the district.                                                                                                    |  |

| As-Of Date | (Required) Enter the as-of date for running this utility.<br><b>NOTES:</b>                                                                                                    |
|------------|----------------------------------------------------------------------------------------------------|
|            | 0                                                                                                    |
|            | This date is used as the staff association date as well as for determining the course-section in the master schedule.                                                                                      |
|            | 0                                                                                                    |
|            | When determining which record to retrieve, the system first references the                                                                                                    |
|            | <b>PK End Of Year</b> date, if blank, then references the <b>PK Beginning Of Year</b> date. If both of those dates are blank, the entered <b>As-of Date</b> is used to determine which record to retrieve. |

□ Select the following individual interchanges for the ECDS PK submission.

- All TSDS Early Childhood Data System PK Interchanges
- Education Organization Interchange
- Master Schedule Interchange
- Staff Association Interchange
- Student Enrollment Interchange
- Student Parent Interchange
- Student Program Interchange

Only courses with service ID 01010000 are included.

| Selected<br>Students | The field is enabled if you selected all interchanges or a student-related<br>interchange. Type or click the ellipsis to select the students for whom you want to<br>create an interchange. Separate multiple students (Texas unique student IDs)<br>with a comma (e.g., 6895409515,1628657282,2986961713). Leave blank to<br>select all students.<br><b>Note</b> : The <b>As-Of Date</b> field must be completed in order for this field to retrieve<br>students. |
|----------------------|----------------------------------------------------------------------------------------------------|
| Selected<br>Staff    | The field is enabled if you selected all interchanges or a staff-related interchange.<br>Type or click the ellipsis to select the employees for whom you want to create an<br>interchange. Separate multiple employees (Texas unique staff IDs) with a comma<br>(e.g., 4732877094,2568052155). Leave blank to select all staff.<br><b>Note</b> : The <b>As-Of Date</b> field must be completed in order for this field to retrieve<br>staff.                       |

Click **Run**.

When the process is complete, you are prompted to save a .zip file containing the individual files for the completed interchanges.

The default name of the zipped folder is *District\_YYYY-MM-DD.HH-MM-SS*.TSDS.zip, where:

- *District* is the six-digit county-district number
- YYYY-MM-DD is the date when the folder was created

• HH-MM-SS is the hour, minute, and second when the folder was created

Example: 015101-2020-05-15.15-30-22.TSDS.zip

The default name for the individual files is *District\_Campus\_Collection\_TimeStamp\_Interchange.xml*, where:

- *District* is the six-digit county-district number
- Campus is the three-digit campus ID
- *Collection* is the nine-character collection (ending school year & submission)
- *TimeStamp* is the 12-digit date-time-stamp when the interchange was created (YYYYMMDDHHMM)
- Interchange is the name of the interchange created.

Example: 015101\_000\_2021TSDS\_202005151420\_InterchangeStudentProgramExtension.xml

**NOTE**: The Student Program only extracts for Special Education; therefore, not all students will be written into this interchange, which may result in a blank interchange.

 $\Box$  If errors are encountered:

- 1. Correct the data in ASCENDER.
- 2. Re-run the interchange(s).

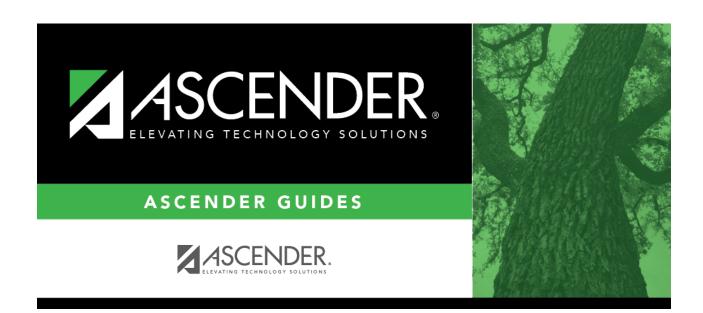

# **Back Cover**